## AMD CPU Information Display Utility Кряк With Registration Code Скачать бесплатно без регистрации For PC [Latest-2022]

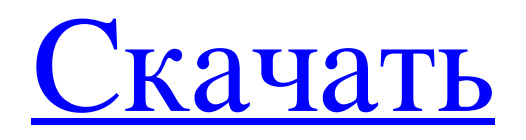

## **AMD CPU Information Display Utility**

Минимальные требования: - Windows 7, Windows 8, Windows 8.1, Windows 10 - ЦП семейства процессоров AMD или семейства AMD Athlon, Sempron, K10 или K8 - ЦП AMD с семейством FPU или APU - Виндовс x64 - Установленная память Монтаж: 1. Скопируйте программу CPUID. ехе на любой носитель информации, желательно на флешку. При желании вы также можете отделить файлы конфигурации от основного установочного файла. 2. Дважды щелкните файл CPUID.ехе или откройте его через меню «Пуск». 3. В целях этого руководства мы будем считать, что имя флэшнакопителя - «CPUID». 4. Программа автоматически проанализирует ваш процессор. Если он обнаружит процессор семейства AMD, он начнет с отображения экрана с информацией о нем. Если вы хотите проанализировать другой процессор, вы можете вручную выбрать его в списке. 5. Через некоторое время вы увидите экран, на котором отображается информация о процессоре. Вам придется проверять информацию вручную, но основные возможности отображаются сразу. Когда будете готовы, нажмите кнопку «Получить сигналы и скорость». Пользовательский интерфейс утилиты отображения информации о ЦП АМD: Общий вид: Особенность Этот раздел включает в себя следующие параметры: - Установить информацию CPUID (только для процессоров AMD) - Список всех доступных в настоящее время процессоров AMD - Список всех доступных на данный момент инструкций AMD - Установить текущую скорость - Укажите начальный номер процессора (CPUID будет начинаться с 1) - Укажите количество элементов, которые будут отображаться на экране информации о процессоре. - Выберите семейство процессоров и набор инструкций Листинг: Особенность Этот раздел включает в себя следующие параметры: - Список доступных в настоящее время процессоров - Список доступных инструкций Настройки: Параметр настройки Описание: Вы можете следовать приведенным ниже инструкциям, чтобы установить определенные параметры для утилиты отображения информации о ЦП AMD. Однако следует учитывать, что некоторые настройки могут быть недоступны для определенных процессоров. Объем памяти: Вы можете выбрать один из следующих вариантов: - 100% - Выбрано

Значение 100% рекомендуется для более старых версий Windows. Однако мы предлагаем выбранную настройку, обеспечивающую наилучшие результаты. Сортировка: В Windows 7 и более поздних версиях параметры CPUID автоматически сортируются в алфавитном порядке. Однако, если вы предпочитаете, чтобы настройки всегда были в порядке, вы можете выбрать этот вариант. Начинать: В Windows 7 и более поздних версиях вы fb6ded4ff2

<http://www.webvideoexperts.com/ent-server-desktop-edition-ключ-with-keygen-скачать/>

[http://getakart.com/wp-content/uploads/2022/06/Checklist\\_Software.pdf](http://getakart.com/wp-content/uploads/2022/06/Checklist_Software.pdf)

[https://www.spanko.net/upload/files/2022/06/LMHzvkEwxUNL34At43lh\\_15\\_e45272b607f53be1ff90ee2a066c8dba\\_file.pdf](https://www.spanko.net/upload/files/2022/06/LMHzvkEwxUNL34At43lh_15_e45272b607f53be1ff90ee2a066c8dba_file.pdf)

[https://polydraincivils.com/wp-content/uploads/2022/06/VirtualDesktop\\_\\_\\_Keygen\\_Full\\_Version\\_\\_.pdf](https://polydraincivils.com/wp-content/uploads/2022/06/VirtualDesktop___Keygen_Full_Version__.pdf)

[http://xn----8sbdbpdl8bjbfy0n.xn--p1ai/wp-](http://xn----8sbdbpdl8bjbfy0n.xn--p1ai/wp-content/uploads/2022/06/HeapMemView____With_Serial_Key_____Updated_2022.pdf)

[content/uploads/2022/06/HeapMemView\\_\\_\\_\\_With\\_Serial\\_Key\\_\\_\\_\\_\\_Updated\\_2022.pdf](http://xn----8sbdbpdl8bjbfy0n.xn--p1ai/wp-content/uploads/2022/06/HeapMemView____With_Serial_Key_____Updated_2022.pdf)

<https://innovacioncosmetica.com/universal-usb-installer-кряк-скачать-бесплатно-без-регис/> <https://studiolegalefiorucci.it/wp-content/uploads/granwal.pdf>

[https://findbazaar-images.s3.ap-south-1.amazonaws.com/wp-](https://findbazaar-images.s3.ap-south-1.amazonaws.com/wp-content/uploads/2022/06/16025927/UltFone_Windows_Data_Recovery_______March2022.pdf)

[content/uploads/2022/06/16025927/UltFone\\_Windows\\_Data\\_Recovery\\_\\_\\_\\_\\_\\_\\_March2022.pdf](https://findbazaar-images.s3.ap-south-1.amazonaws.com/wp-content/uploads/2022/06/16025927/UltFone_Windows_Data_Recovery_______March2022.pdf)

[https://therookeryonline.com/advert/dart-karaoke-studio-cdg-%d0%ba%d0%bb%d1%8e%d1%87-with-serial-key-%d1%81%d](https://therookeryonline.com/advert/dart-karaoke-studio-cdg-%d0%ba%d0%bb%d1%8e%d1%87-with-serial-key-%d1%81%d0%ba%d0%b0%d1%87%d0%b0%d1%82%d1%8c-%d0%b1%d0%b5%d1%81%d0%bf%d0%bb%d0%b0%d1%82%d0%bd%d0%be-latest/)

[0%ba%d0%b0%d1%87%d0%b0%d1%82%d1%8c-%d0%b1%d0%b5%d1%81%d0%bf%d0%bb%d0%b0%d1%82%d0%bd%](https://therookeryonline.com/advert/dart-karaoke-studio-cdg-%d0%ba%d0%bb%d1%8e%d1%87-with-serial-key-%d1%81%d0%ba%d0%b0%d1%87%d0%b0%d1%82%d1%8c-%d0%b1%d0%b5%d1%81%d0%bf%d0%bb%d0%b0%d1%82%d0%bd%d0%be-latest/)

[d0%be-latest/](https://therookeryonline.com/advert/dart-karaoke-studio-cdg-%d0%ba%d0%bb%d1%8e%d1%87-with-serial-key-%d1%81%d0%ba%d0%b0%d1%87%d0%b0%d1%82%d1%8c-%d0%b1%d0%b5%d1%81%d0%bf%d0%bb%d0%b0%d1%82%d0%bd%d0%be-latest/)

[https://inspirationhut.net/wp-content/uploads/2022/06/Sound\\_Capture.pdf](https://inspirationhut.net/wp-content/uploads/2022/06/Sound_Capture.pdf)

<http://pearlhmmph.com/2022/06/infile-seeker-ключ-скачать-2022/>

<http://www.hva-concept.com/matrix-computer-generated-dynamic-screen-saver-ключ-скачать-бесплатно-без-р/> <https://atlantickneerestoration.com/vso-inspector-скачать-бесплатно-for-windows/>

[https://hgpropertysourcing.com/kaks\\_calculator-ключ-with-full-keygen-скачать-бесплатно-updated-2022/](https://hgpropertysourcing.com/kaks_calculator-ключ-with-full-keygen-скачать-бесплатно-updated-2022/)

<http://barrillos.org/2022/06/15/4sync-кряк-free-registration-code-скачать-бесплатно-pc-windows-2022-latest/>

[https://www.roiz.media/microsoft-exchange-server-activesync-certificate-based-authentication-tool-aktivaciya-skachat-win-](https://www.roiz.media/microsoft-exchange-server-activesync-certificate-based-authentication-tool-aktivaciya-skachat-win-mac/)

[mac/](https://www.roiz.media/microsoft-exchange-server-activesync-certificate-based-authentication-tool-aktivaciya-skachat-win-mac/)

[https://infinitodesign.hu/wp-content/uploads/2022/06/Groowe\\_Search\\_Toolbar.pdf](https://infinitodesign.hu/wp-content/uploads/2022/06/Groowe_Search_Toolbar.pdf)

[https://polskikapital.org/wp-content/uploads/2022/06/Label\\_Builder.pdf](https://polskikapital.org/wp-content/uploads/2022/06/Label_Builder.pdf)

[https://shapshare.com/upload/files/2022/06/xlQeaIRpsqbBKdfx87Ck\\_15\\_75b14e75fd78dc8c9259ba165a28a711\\_file.pdf](https://shapshare.com/upload/files/2022/06/xlQeaIRpsqbBKdfx87Ck_15_75b14e75fd78dc8c9259ba165a28a711_file.pdf) <https://onlinecasino3.com/zodiac-активация-incl-product-key-скачать-бесплатно-2022-310329/?p=310329>